EOLE informatique

# SECURIT GSM Version 2

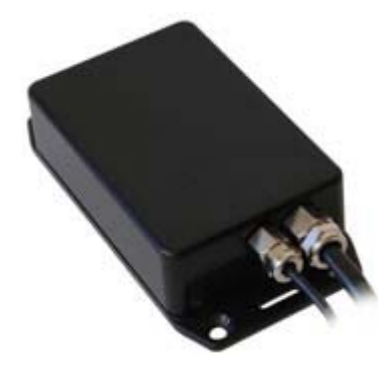

## Notice d'installation  $\mathcal{R}_{\mathcal{L}}$ Guide utilisateur

Eole informatique 42 rue Claude Decaen -75012 Paris Tél. 01.43.43.00.97<br>www.eole-informatique.com 15/03/2006 www.eole-informatique.com 15/03/2006

## SOMMAIRE

## **Notice d'installation**

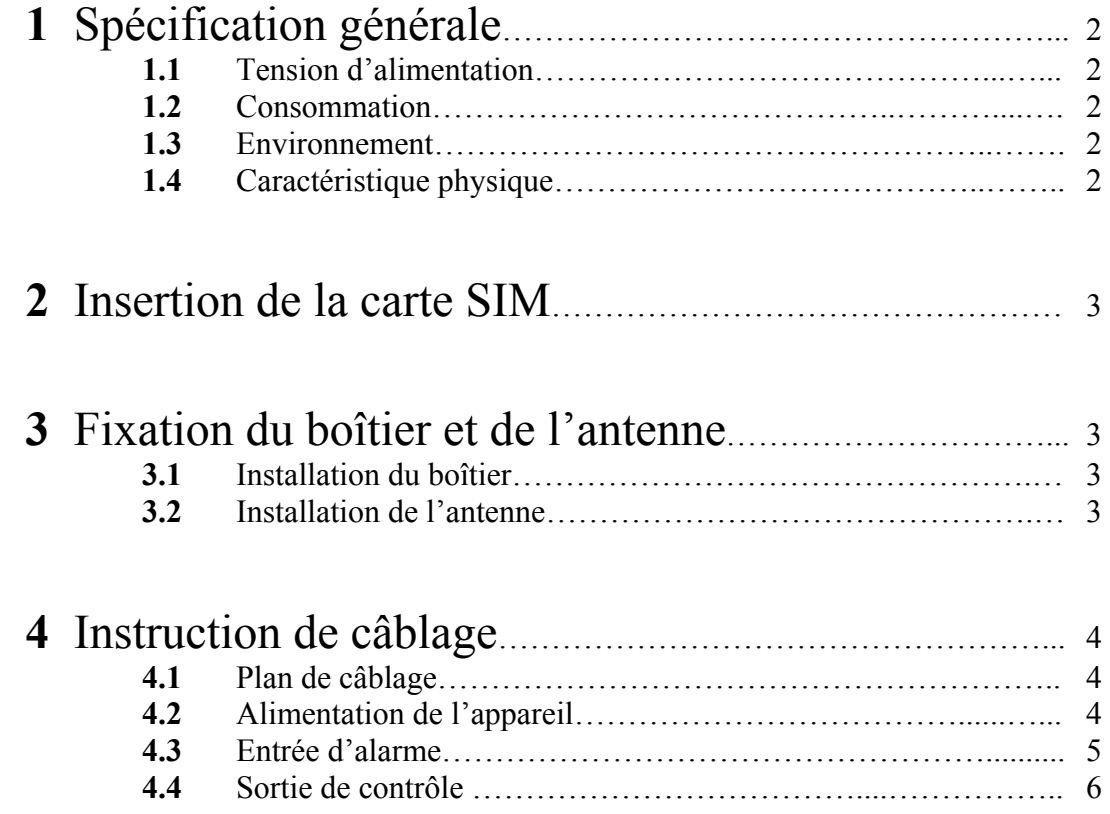

## **Guide utilisateur**

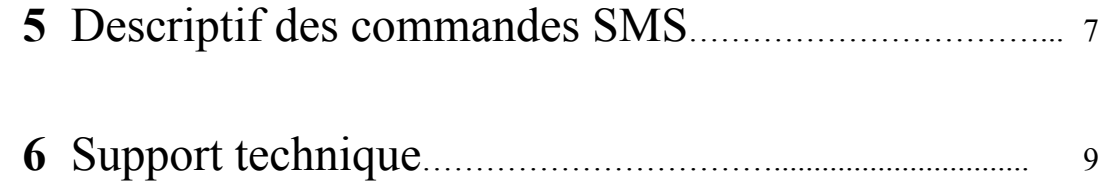

## SECURIT GSM Notice d'installation

Le système SECURIT GSM offre une solution modulaire pour les besoins croissant de localisation et de communication.

Il est équipé d'un module GPS et d'un module GSM/GPRS permettant la surveillance à distance d'un navire.

### **1 Spécification générale**

#### **1.1 Tension d'alimentation**

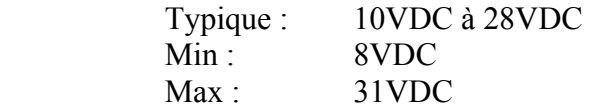

#### **1.2 Consommation**

 En surveillance Typique : 30mA sous 12V En communication Typique : 500 mA sous 12V En mode économie d'énergie Typique : 10mA sous 12V Consulter les commandes SMS page 8 afin d'obtenir plus de détails sur le mode économie d'énergie.

#### **1.3 Environnement**

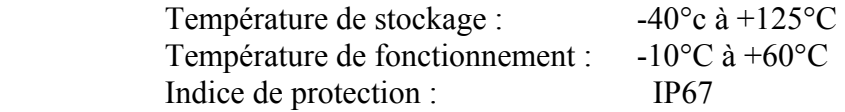

#### **1.4 Caractéristique physique**

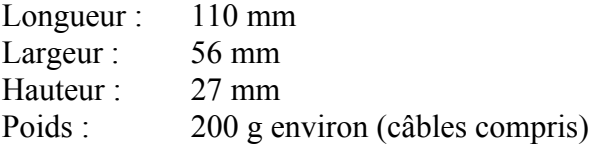

### **2 Insertion de la carte SIM**

La carte SIM utilisée doit permettre l'envoi et la réception de SMS. Le code PIN de la carte SIM doit être désactivé avec un téléphone mobile quelconque. Enlever les quatre vis du boîtier et insérer la carte SIM dans le logement prévu à cet effet.

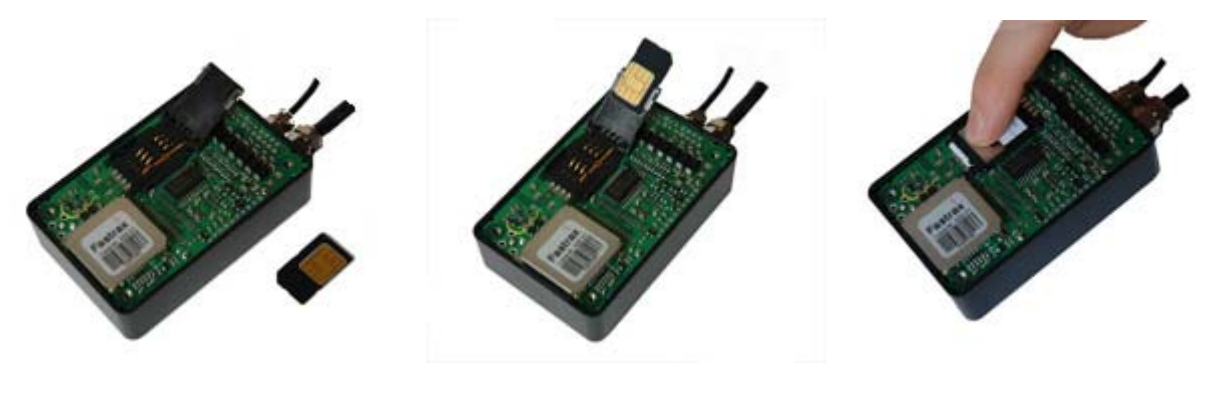

Faire glisser le loquet et ouvrir le compartiment

Insérer la carte SIM

Fermer le compartiment et faire glisser le loquet en position « Lock »

## **3 Installation du boîtier et de l'antenne GPS**

#### **3.1 Installation du boîtier Securit**

Le boîtier SECURIT se fixe à l'aide de 4 vis de 5mm de diamètre (non fournies) aux quatre coins du boîtier. Il peut être fixé à plat ou verticalement (presse étoupe vers le bas), dans un milieu abrité de préférence et loin de toutes sources de chaleur. Sa résistance à l'humidité (norme IP67), permet une utilisation en milieu marin. Implanter le boîtier dans un endroit à l'abri des regards.

La connexion des entrées/sorties doit se faire sur un bloc de jonction, confiné dans une boite de dérivation en plastique. Ces deux éléments ne sont pas fournis. Chaque fil non utilisé doit être isolé électriquement.

### **3.2 Installation de l'antenne GPS**

Fixer l'antenne à l'aide du patch autocollant, le dôme pointant vers le haut. Connecter l'antenne au connecteur du boîtier Securit.

L'antenne doit être positionnée dans un endroit dégagé pour optimiser la réception GPS. Aucune partie métallique ne doit s'interposer entre l'antenne et le ciel. En cas d'installation en intérieur, tester préalablement la réception avec un GPS portable.

Des commande SMS permettent de mesurer la qualité de réception du GPS voir chapitre 5.

## **4 Instruction de câblage**

### **4.1 Plan de câblage / code couleur**

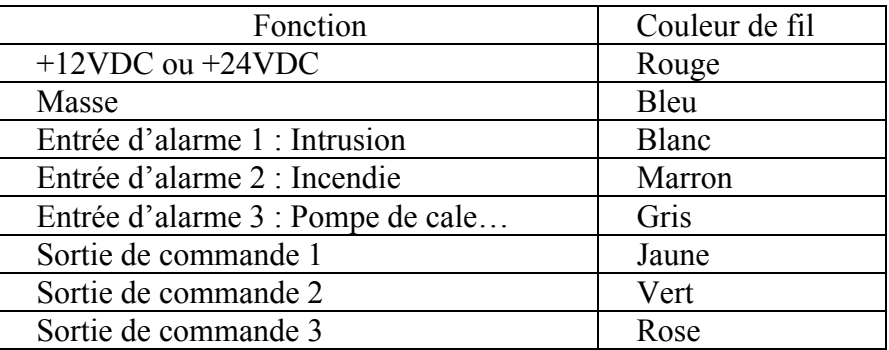

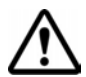

*Chaque fil non utilisé doit être isolé électriquement.* 

#### **4.2 Alimentation de l'appareil**

Le système est alimenté directement sur les batteries du bateau. Fil rouge : +12VDC ou +24VDC Fil bleu : Masse (GND)

#### **4.3 Les entrées d'alarme**

L'appareil dispose de 3 entrées d'alarme fonctionnant par détection de tension 12V. Dès qu'un changement d'état survient sur l'une des entrées, un SMS d'alerte est envoyé à l'utilisateur.

Les 2 états possibles pour chacune des entrées sont :

- Présence d'une tension 12V sur l'entrée : alarme active
- Aucun signal sur l'entrée (haute impédance, fil en l'air), ou masse : alarme au repos

Cette configuration impose l'utilisation de détecteurs ouverts ou fermés

- Lorsque le détecteur est ouvert : la sortie du détecteur est en haute impédance
- Lorsque le détecteur est fermé, la sortie du détecteur est au potentiel 12V

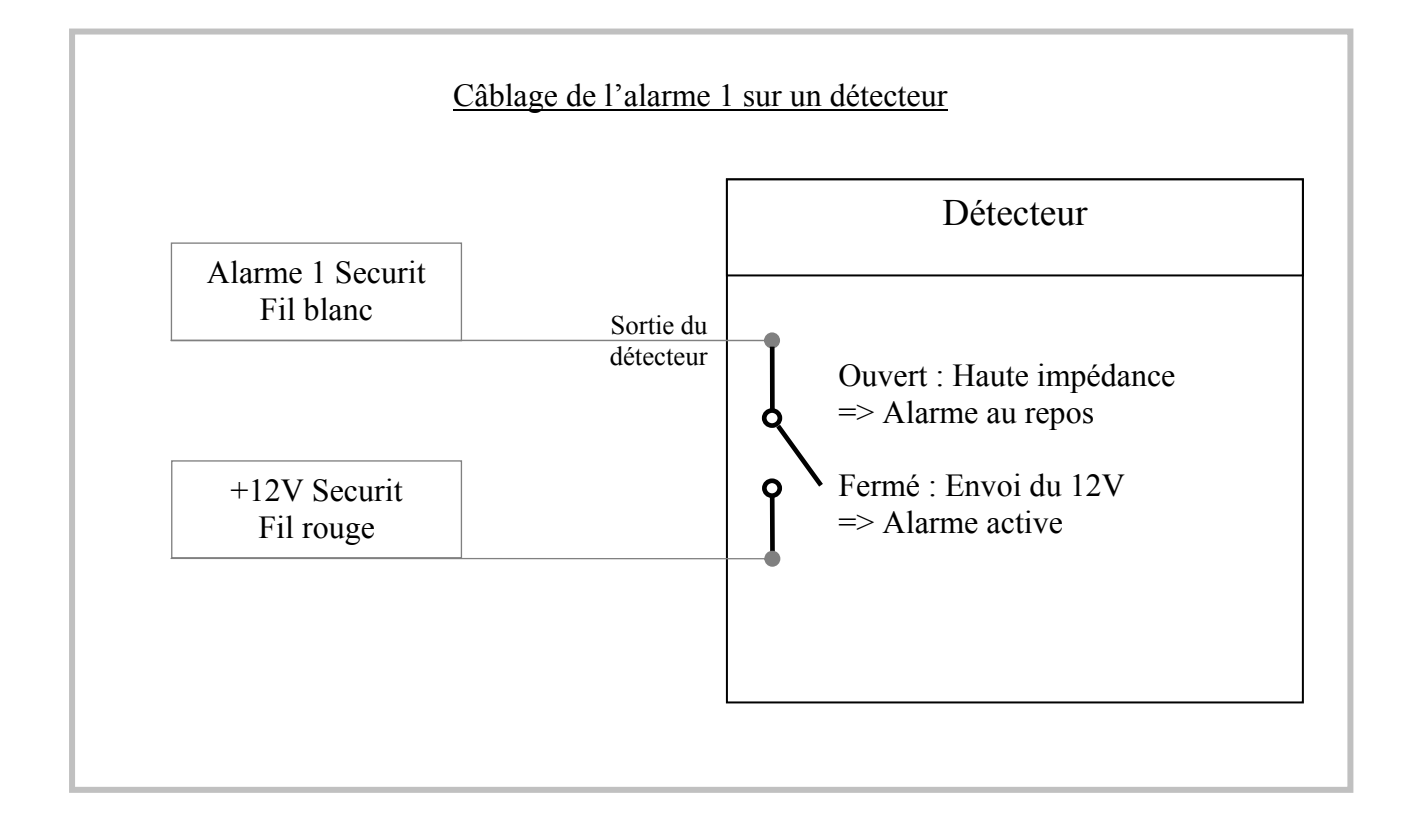

Dans ces conditions, il est possible de connecter plusieurs détecteurs en parallèle sur une même entrée d'alarme.

Chaque entrée correspond alors à un type d'alarme définit par l'utilisateur

Exemple :

Alarme 1 : Tous les détecteurs d'intrusion

Alarme 2 : Tous les détecteurs de fumée

Alarme 3 : Tous les autres types de détecteurs

Une alarme active utilise un courant d'entrée de 2,1mA sous 12V. Une alarme au repos consomme un courant négligeable.

#### **4.4 Les sorties de contrôle**

L'appareil comporte 3 sorties permettant l'activation d'engin à bord du navire. Le courant maximum supporté par chaque sortie est de 300mA. La tension d'alimentation de la charge à commander doit être comprise entre +0VDC et +28VDC.

Les sorties fonctionnent de la manière suivante :

-Activation de la sortie par SMS : La sortie est connectée à la masse

-Extinction de la sortie par SMS : La sortie est en haute impédance (déconnectée)

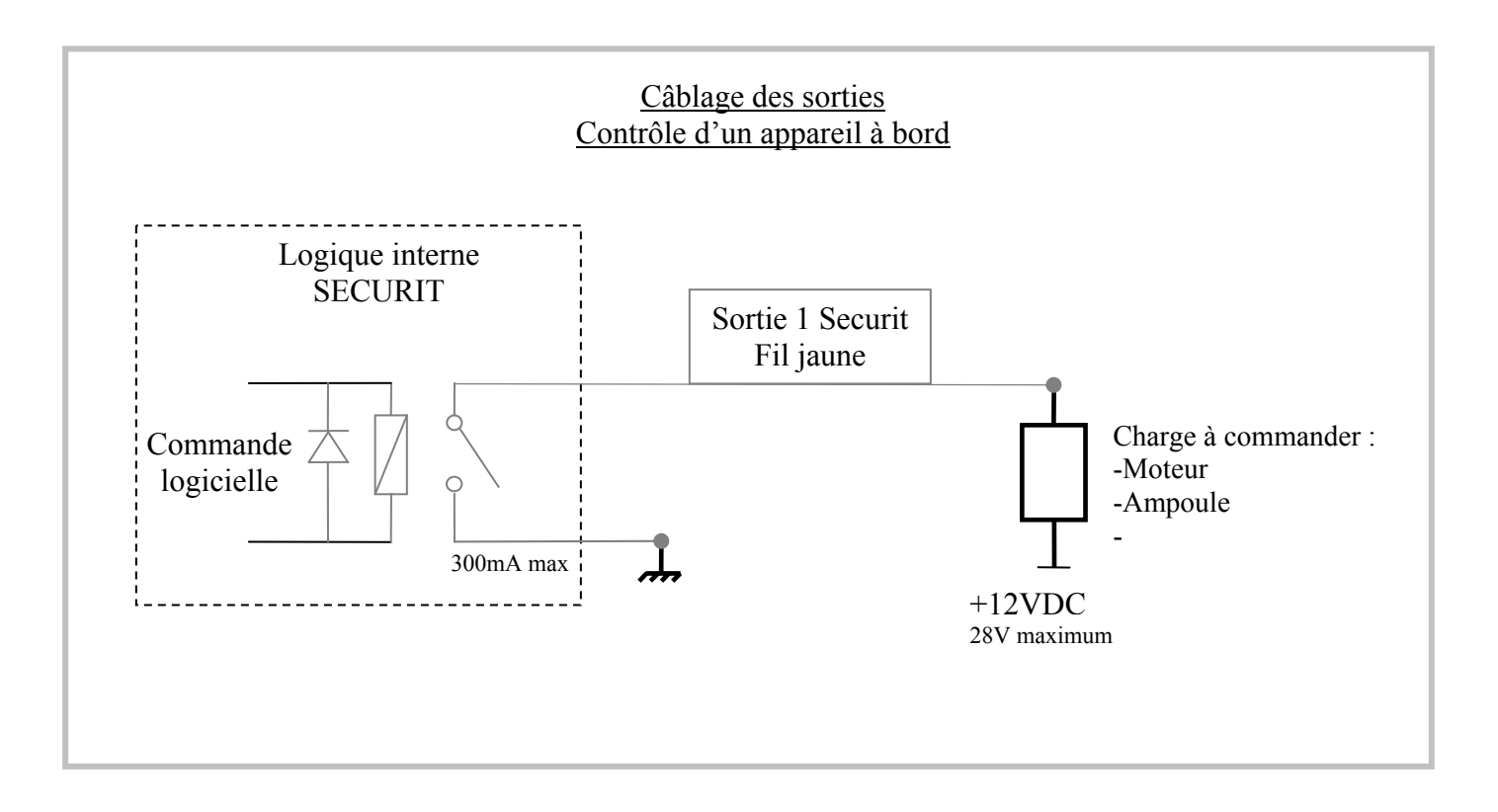

Si la charge à piloter nécessite une puissance supérieure à celle fournie par la sortie, un relais de puissance doit être placé entre la sortie et la charge. La sortie pilotera le relais de puissance qui lui-même pilotera la charge.

## Guide utilisateur

## **5** Descriptif des commandes SMS

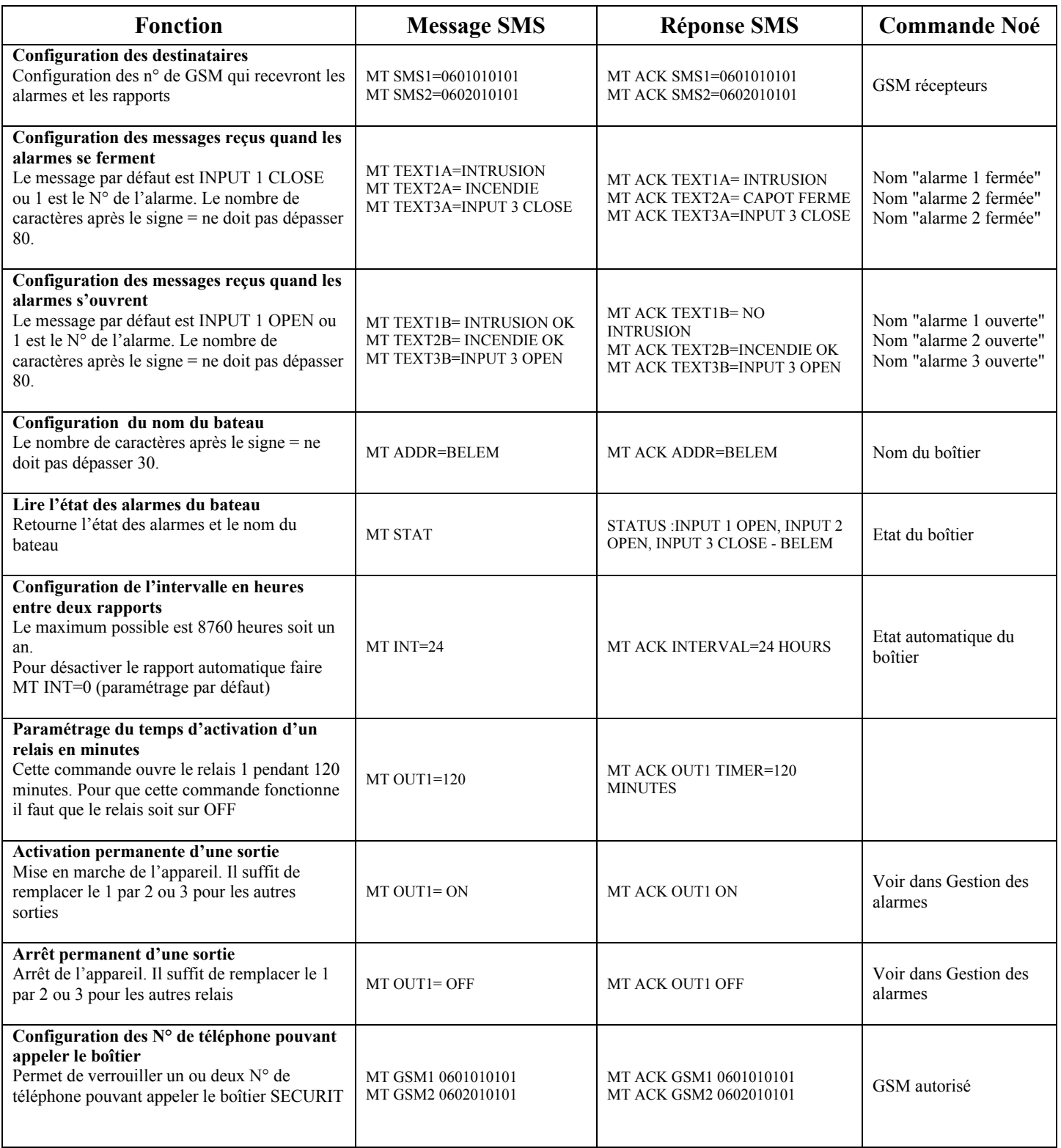

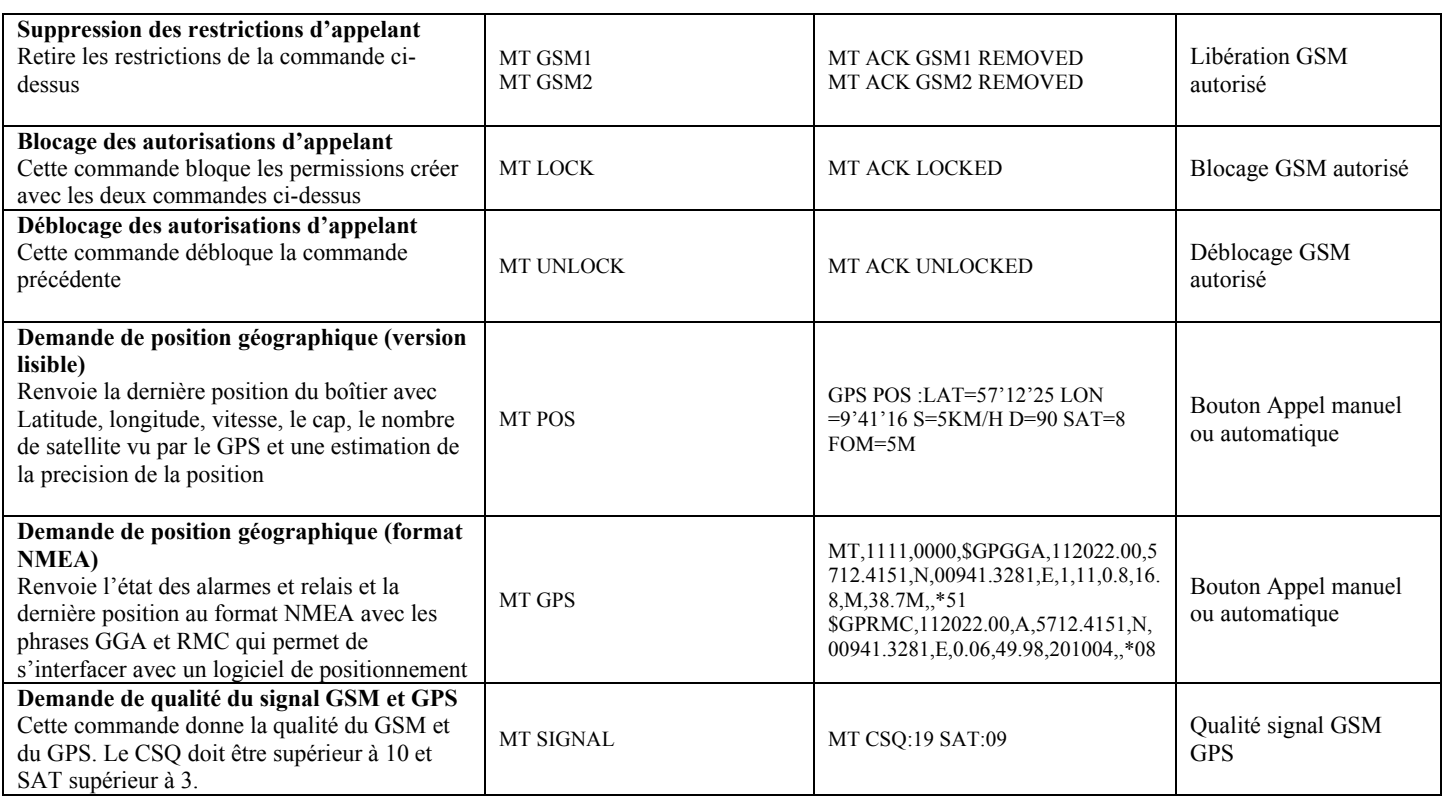

## **6** Support technique

Service technique : Mr Ravé Julien j.rave@eole-informatique.com

EOLE informatique 42 rue Claude Decaen 75011 Paris

Tél. 01.43.43.00.97 Fax. 01.43.43.44.02